# <span id="page-0-0"></span>**Основы платформы Microsoft .NET**

# *Тема:*  **Обзор основных пространств имен и классов Microsoft .NET**

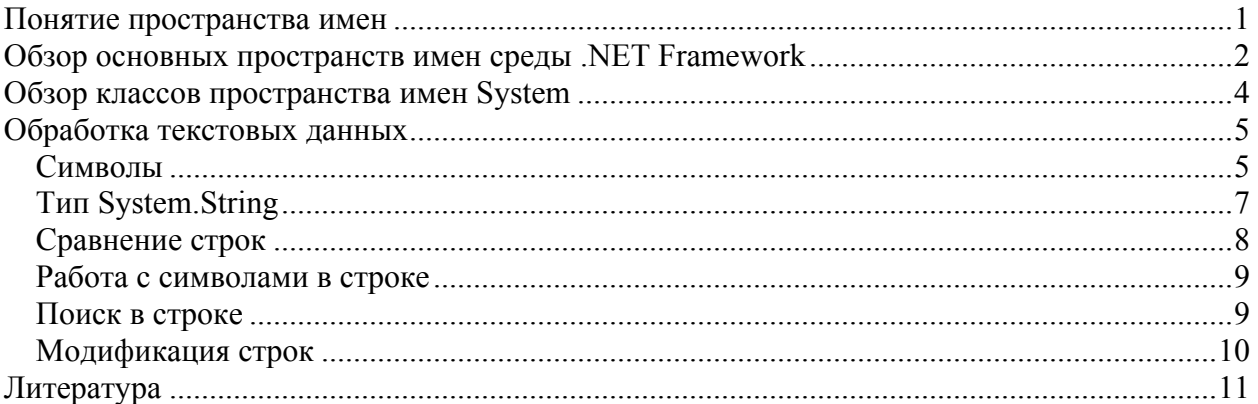

### **Понятие пространства имен**

В .NET Framawork включены сборки библиотеки классов *.NET Framework Class Library (FCL)*, содержащие несколько тысяч классов, каждый из которых представляет некоторую функциональность. Для упрощения использования библиотеки "родственные" классы скомпонованы в отдельные множества (группы), которые называются *пространствами имен (namespace)*. То есть под пространством имен можно понимать некоторое именованное логическое хранилище, объединяющее ряд классов по некоторым признакам. Пространства имен используются для облегчения поиска нужных классов и решения проблем уникальности имен. В .NET допускается существование классов с одинаковыми именами при условии, что они будут находиться в разных пространствах имен. Пространства имен могут группировать не только классы, но и другие пространства имен.

Для того, чтобы создать объект какого-либо класса, необходимо полностью указать пространство имен, в которое он входит, и само имя класса. Например, в предыдущих разделах рассказывалось о том, как можно вывести на печать строку символов. Для этого использовался класс **Console** из пространства имен **System**. Для того чтобы сослаться на этот класс, необходимо записать **System.Console**. Каждый раз, когда в программе необходимо воспользоваться функциональностью класса **Console**, писать его имя полностью (с указанием пространства имен), может оказаться неудобным и громоздким. Эту проблему решает использование директивы **using**. Эта директива указывается в

<span id="page-1-0"></span>начале программы и задает набор пространств имен, которые планируется использовать в программе. После этого в программе достаточно указывать только имя класса (без указания пространства имен) при условии, что пространство имен, в которое он входит, указано в наборе директив using.

## Обзор основных пространств имен среды .NET **Framework**

Библиотека классов .NET Framework - это библиотека всех классов, интерфейсов и типов значений, включенных в пакет Microsoft .NET Framework SDK. Эта библиотека, предоставляющая разработчикам доступ к системным средствам, была разработана как основа для построения приложений, компонентов и элементов управления .NET Framework.

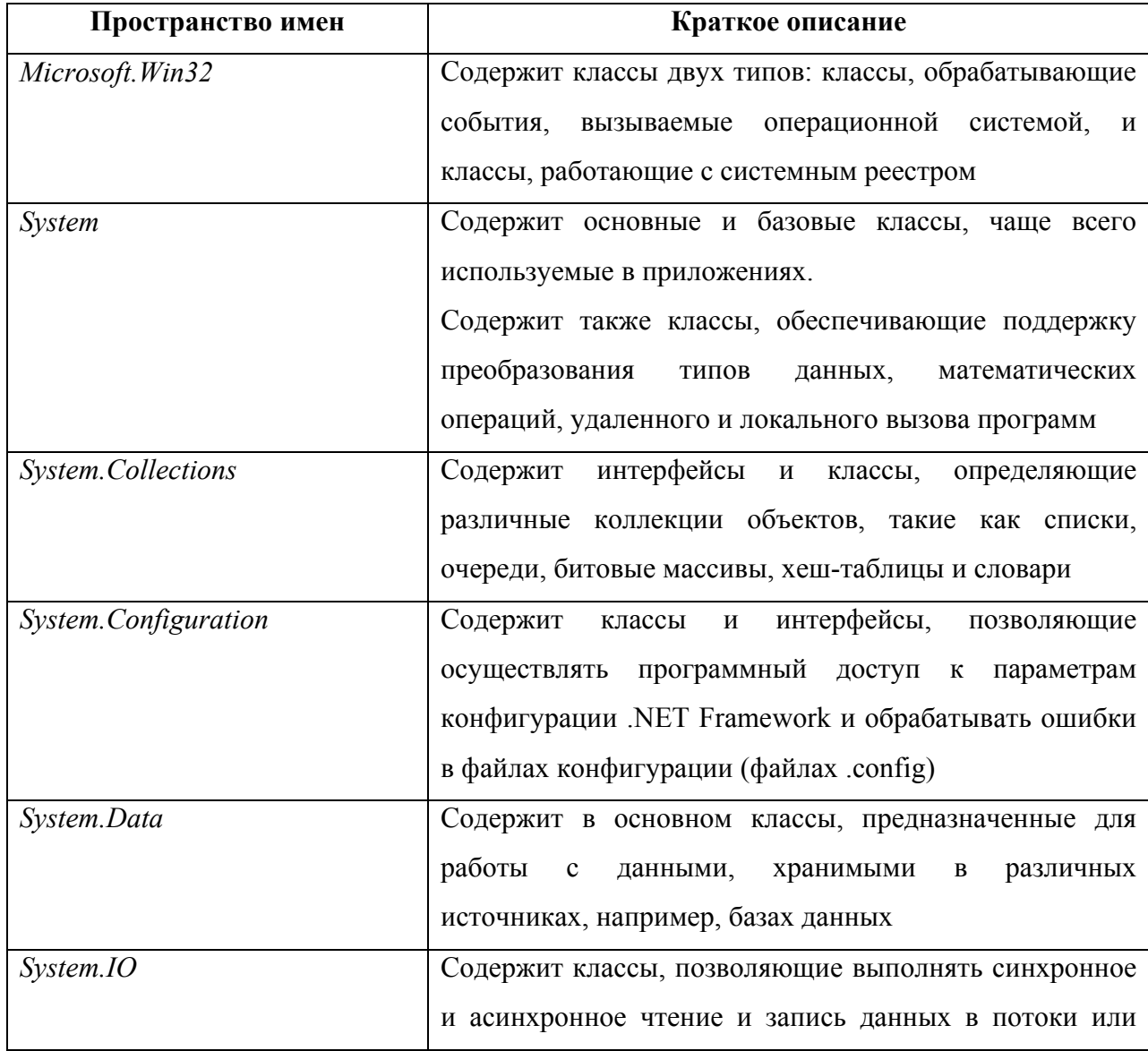

Рассмотрим основные пространства имен библиотеки классов .NET Framework.

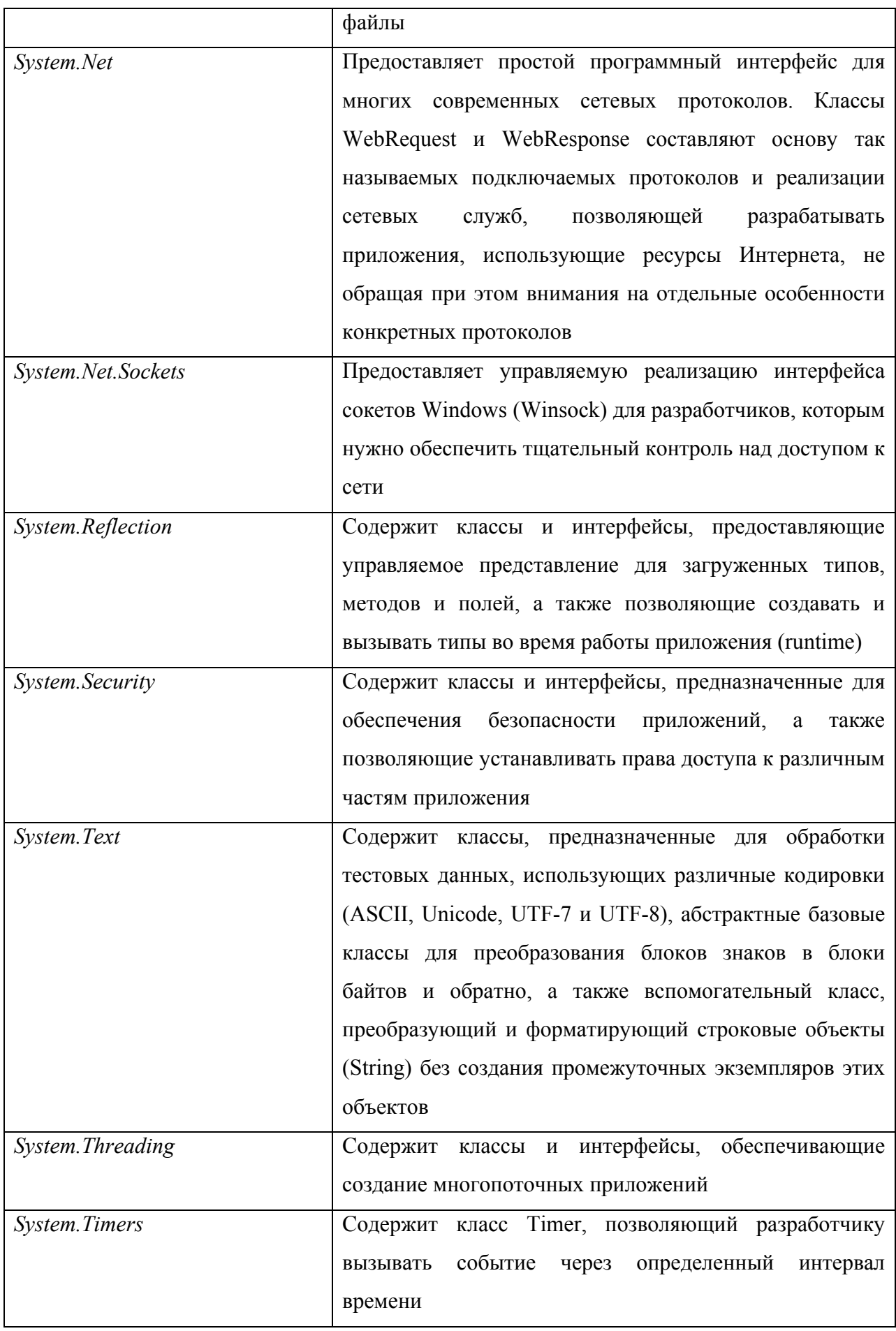

<span id="page-3-0"></span>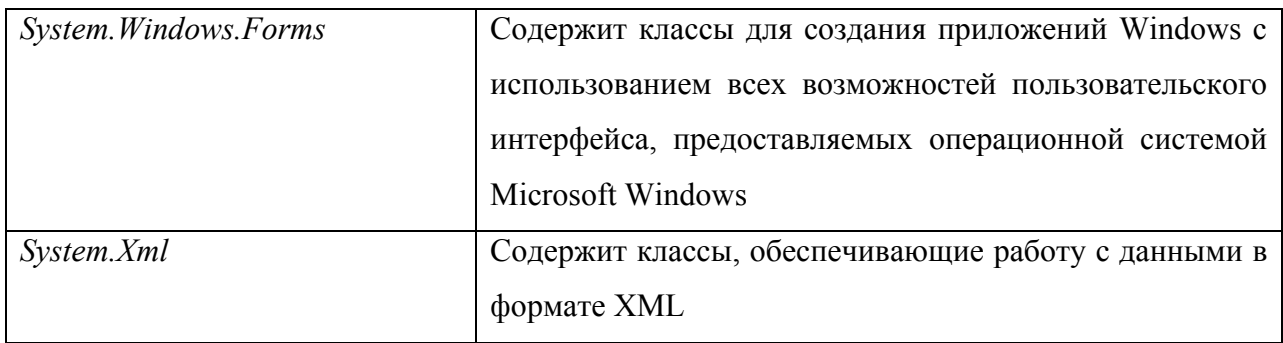

Полный список пространств имен, входящих в поставку MS .NET Framework можно найти в [1]

# Обзор классов пространства имен System

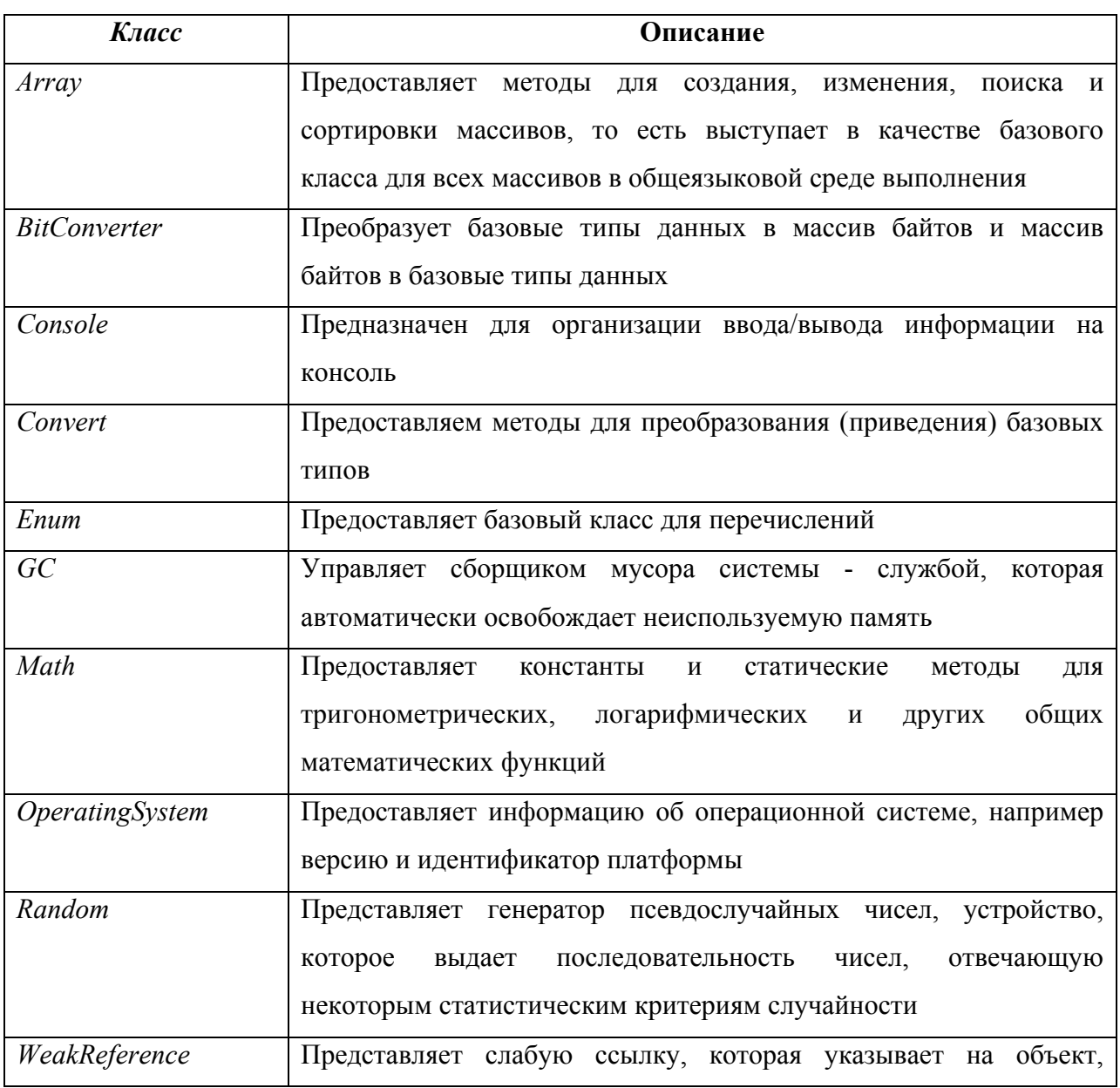

Рассмотрим основные классы, входящие в пространство имен System:

<span id="page-4-0"></span>Полный список классов, входящих в поставку MS .NET Framework можно найти в [2]

### Обработка текстовых данных

#### Символы

Любая строка - это последовательность букв или символов. В MS .NET Framework каждый символ имеет тип System.Char (альтернативное имя типа char). Этот тип позволяет хранить числовое значение (код) в формате Unicode, которое может изменяться от 0х0000 до 0хFFFF.

Не смотря на то, что тип char хранит числовое значение кода (целое число) символа, ему нельзя явно присвоить число. Для того, чтобы присвоить переменной типа char значение, необходимо указать явно символ, заключенный в одинарные кавычки, или использовать его числовое представление в шестнадцатеричном формате, которое также необходимо заключить в одинарные кавычки и поставить приставу \х или \u. Например:

```
class CharDemo
  static void Main()
  \sqrt{ }System. Char ch1 = 'A';
    System. Char ch2='\x0041';
    System. Char ch3='\u0041';
    System.Console.WriteLine(
            "ch1={0} ch2={1} ch3={2}", ch1, ch2, ch3);
  \left\{ \right.\mathcal{E}
```
Кроме того, для определения некоторых специальных символов можно использовать как их шестнадцатеричный код, как показано выше, так и запись с помощью обратного слеша

![](_page_4_Picture_66.jpeg)

Так же тип System.Char содержит ряд полезных методов, облегчающих программистам работу с текстовой информацией. Ниже приведены несколько таких методов:

![](_page_5_Picture_324.jpeg)

Продемонстрируем работу этих методов на примере:

```
using System; 
public class ChatMethodDemo 
{ 
   public static void Main() 
   { 
     // true
     Console.WriteLine(Char.IsUpper('A')); 
     // false
     Console.WriteLine(Char.IsDigit('X')); 
     // true
    Console.WriteLine(Char.IsSymbol('^'));
     // true
     Console.WriteLine(Char.IsPunctuation('.')); 
     // F
```

```
 Console.WriteLine(Char.ToUpper('f')); 
     // y 
     Console.WriteLine(Char.ToLower('Y')); 
   } 
}
```
### *Тип System.String*

Для работы со строковыми данными (последовательностями символов) в MS .NET Framework используется тип *System.String* или его синоним *string*. Значение строковой переменной задается с помощью оператора присвоения, заключая последовательность символов строки в двойные кавычки. Например:

```
using System; 
public class StringDemo 
{ 
   public static void Main() 
  \left\{ \right. string Test = "Hello"; 
      Console.WriteLine(Test); 
   } 
}
```
В качестве символов строки могут выступать спецсимволы, описанные выше. При этом может возникнуть следующая проблема. Допустим, необходимо распечатать путь к каталогу (c:\new\test), расположенному на жестком диске компьютера. Рассмотрим пример:

```
using System; 
public class StringDemoBad 
{ 
   public static void Main() 
   { 
     Console.WriteLine("c:\new\test"); 
   } 
}
```
Данная программа распечатает следующее:

c: ew est

Это произошло потому, что последовательности символов **\n** и **\t** были проинтерпретированы как спецсимволы перевода строки и табуляции соответственно. Есть два решения сложившейся проблемы. Первое – это использовать спецсимвол **\\** для вывода символа обратного слеша:

```
Console.WriteLine("c:\\new\\test");
```
<span id="page-7-0"></span>Второй - это использовать специальный символ  $(a)$ , который указывается в начале строки и сообщает компилятору, что все символы должны трактоваться как часть строки: Console. WriteLine (@"c:\new\test");

Стоит обратить внимание, что все объекты класса System.String являются неизменяемыми. То есть у строки нельзя изменить длину, переставить символы местами и изменить регистр символов. Такой подход разработчиков MS .NET Framework к реализации класса System. String повышает производительность программы. Очевидно, что во многих программах необходимо производить преобразование строк. И когда это происходит, каждый раз создается новая строка, содержащая изменения исходной. Например:

```
using System;
public class StringDemo2
\{public static void Main()
    string test = @"c:\new\test";
    test = test.Folyper();
    Console. WriteLine (test) ;
  \lambda\mathcal{E}
```
В результате вызова метода ToUpper исходная строка, на которую указывает ссылка test, не будет преобразована к верхнему регистру, а будет создана новая преобразованная строка, на которую будет перенастроена ссылка test.

#### Сравнение строк

Для сравнения строк в классе System.String имеется несколько методов. Рассмотрим два наиболее часто используемых:

• Compare  $-9TQ$ статический метод. который используется лля лексикографического сравнения строк. Этот метод может принимать до семи различных параметров. В настоящий момент нас интересуют только три параметра: два из них - это сравниваемые строки и третий - это параметр логического типа, определяющий, нужно ли учитывать регистр символов при сравнении. Этот метод возвращает 0, если строки равны, число, большее 0, если первая строка больше второй, и число, меньшее 0, если вторая строка больше первой,

• CompareOrdinal – это статический метод, который используется для посимвольного сравнения кодов символов, входящих в строки. Этот метод возвращает такие же результаты, как и предыдущий.

Рассмотрим пример:

```
using System; 
public class StringCompareDemo 
{ 
   public static void Main() 
   { 
    string str1 = "ABC"; string str2 = "abc"; 
     Console.WriteLine(String.Compare(str1, str2)); 
     Console.WriteLine(String.Compare(str1, str2, true)); 
     Console.WriteLine(String.CompareOrdinal(str1, str2)); 
   } 
}
```
В результате работы этого примера, на экране будет распечатано три числа в следующем порядке: положительное, ноль, отрицательное. В качестве второго результата получается 0 потому, что строки "ABC" и "abc" без учета регистра символов состоят из одних и тех же символов, т.е. они равны. Метод **String.Compare(str1, str2)** вернул положительный результат (т.е. первая строка больше второй), т.к. в английском алфавите принято считать, что символы в верхнем регистре больше символов в нижнем. Таким образом, метод **Compare** сравнивает строки c учетом региональных стандартов. А вот метод **String.CompareOrdinal(str1, str2)** вернул противоположный результат, т.к. коды символов в нижнем регистре больше кодов символов в верхнем регистре, и это не зависит от региональных стандартов.

#### *Работа с символами в строке*

Для того чтобы выделить отдельный символ в строке, необходимо обратиться к строковой переменной, как к массиву, указав в квадратных скобках номер (нумерация начинается с нуля) интересующего символа. Например:

```
string test = "ABCD"; 
Console.WriteLine(test[1]); // напечатается символ B
```
#### *Поиск в строке*

Класс *System.String* содержит несколько методов поиска. Рассмотрим три из них:

• **IndexOf** - этот метод позволяет найти индекс первого вхождения указанной в качестве параметров строки или символа. Метод может принимать до трех параметров. Первый параметр – это строка или символ, который необходимо найти. Второй и третий параметры указывают, начиная с какого символа необходимо производить поиск и где этот поиск необходимо закончить. Метод возвращает номер символа, начиная с которого найдено совпадение с указанной строкой или символом. Если строка или символ не найдены, то метод возвращает -1,

<span id="page-9-0"></span>StartsWith - этот метод возвращает значение true, если строка начинается с подстроки, которая передается методу в качестве параметра. В противном случае возвращается false.

• EndsWith – аналогичен предыдущему методу, только проверяет конец строки на соответствие заданной подстроке.

### Модификация строк

Рассмотрим четыре метода класса System. String, предназначенных для модификации строк:

 $\bullet$ **Trim** – этот метод имеет две реализации. Первая реализация метода не принимает параметров и предназначена для удаления всех пробелов в начале и конце строки. Вторая реализация принимает переменное количество параметров типа *char* и удаляет все перечисленные символы в начале и в конце строки. В результате работы следующего примера на экране будут распечатаны две одинаковые строки:

```
using System;
public class StringTrimDemo
\left\{ \right.public static void Main()
    string str1 = "My Test
    string str2 = "abc My Testde";Console. WriteLine (str1. Trim());
    Console. WriteLine (str2.Trim('a', 'b', 'c', 'd', 'e', ' ''));
  \}\mathcal{E}
```
• Remove - этот метод предназначен для удаления заданного количества символов, начиная с заданной позиции. Первый параметр - это позиция в строке, начиная с которой нужно произвести удаление. Второй параметр - это количество удаляемых символов. Приведенный пример удаляет все символы "а", встречающиеся в строке:

```
using System;
public class StringRemoveDemo
  public static void Main()
    string str = "aaaaaMaayaa Testaaa";
    int i = str.HadexOf('a');while (i := -1)\{str = str.Remove(i, 1);i = strرTndexOf('a');Console. WriteLine (str) ;
  \}
```
• **Replace** – этот метод предназначен для замены всех указанных подстрок или символов, входящих в строку, на другую подстроку или символ. Рассмотрим предыдущий пример с использованием этого метода:

```
using System; 
public class StringReplaceDemo 
{ 
   public static void Main() 
 { 
     string str = "aaaaaMaayaa Testaaa"; 
     str = str.Replace("a",""); 
     Console.WriteLine(str); 
   } 
}
```
• **PadLeft** и **PadRight** – эти два метода позволяют дополнить строку пробелами или указанным символом слева и справа соответственно. Первый параметр – это число символов, до которого необходимо дополнить строку. Второй параметр – это символ, которым нужно дополнить строку. Если второй параметр не указан, то строка будет дополнена пробелами. Рассмотренный ниже пример выводит строку "####Test###":

```
using System; 
public class StringPadDemo 
{ 
   public static void Main() 
   { 
     string str = "Test"; 
    str = str.Paddleft(8, '#');str = str.PadRight(11, '#');
     Console.WriteLine(str); 
   } 
}
```
# **Литература**

<span id="page-10-0"></span>}

1. Библиотека классов

[\(http://msdn.microsoft.com/library/rus/default.asp?url=/library/rus/cpref/html/cpref\\_start.asp\)](http://msdn.microsoft.com/library/rus/default.asp?url=/library/rus/cpref/html/cpref_start.asp)

2. Пространство имен System

[\(http://msdn.microsoft.com/library/rus/default.asp?url=/library/rus/cpref/html/frlrfsystem.asp](http://msdn.microsoft.com/library/rus/default.asp?url=/library/rus/cpref/html/frlrfsystem.asp))

3. Пономарев В. Программирование на  $C++/CH$  в Visual Studio .NET 2003. – СПб.: БХВ-Петербург, 2004.